**Konzept und Entwurfsmethodik für ein eingebettetes System zur hochleistungsfähigen Informationsverarbeitung in Nanopositionier- und Messmaschinen**

**Bernd Däne, Vesselka Duridanova, Wolfgang Fengler**

**TU Ilmenau, Fachgebiet Rechnerarchitekturen**

# **Gliederung**

- 1. Einleitung und Überblick
- 2. Konzept und Entwurf des Rechnerteils
- 3. Beispielmodell
- 4. Ergebnisse der Simulation
- 5. Zusammenfassung und Ausblick

Teile der Arbeit wurden gefördert vom TMWFK unter FKZ B509-00002. Die weitere Bearbeitung erfolgt im DFG-Sonderforschungsbereich Nr. 622 (ex 1923).

Mehrere Abbildungen wurden erzeugt mit: MLDesigner, Copyright (c) 2002 MLDesign Technologies, Inc. All rights reserved.

# **1. Einleitung und Überblick**

- **Nanopositionier- und Messmaschinen:** 
	- Einrichtungen zur schnellen Positionierung und Positionsbestimmung mit Auflösungen im Nanometer- und Subnanometerbereich
- **Anwendungsbeispiele:** 
	- Bearbeitungs-, Montage- und Messaufgaben bei sehr kleinen Strukturgrößen
	- Atomkraftmikroskopie

# **Schema eines Atomkraftmikroskopes:**

#### Aus dem Fachgebiet Prozessmesstechnik der TU Ilmenau

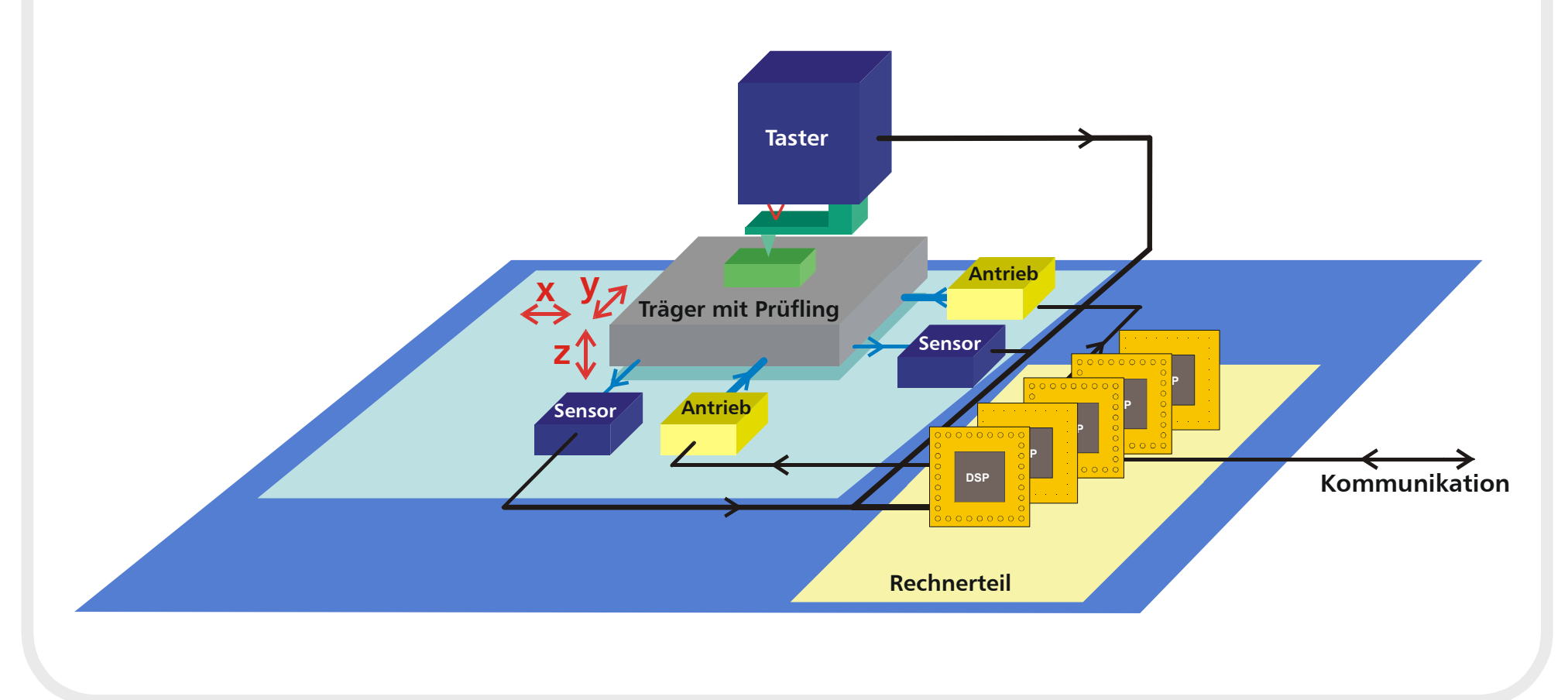

### **Funktionsweise**

- **Interferenzoptische Positionsmessung in mehreren** Achsen
- **E Lageregelung mit geschlossenen Regelkreisen**
- **Burnelle Messwertfilterung und Reglerberech**nung durch eingebettetes Rechnersystem

### **Vereinfachter Signalfluss im Gesamtsystem**

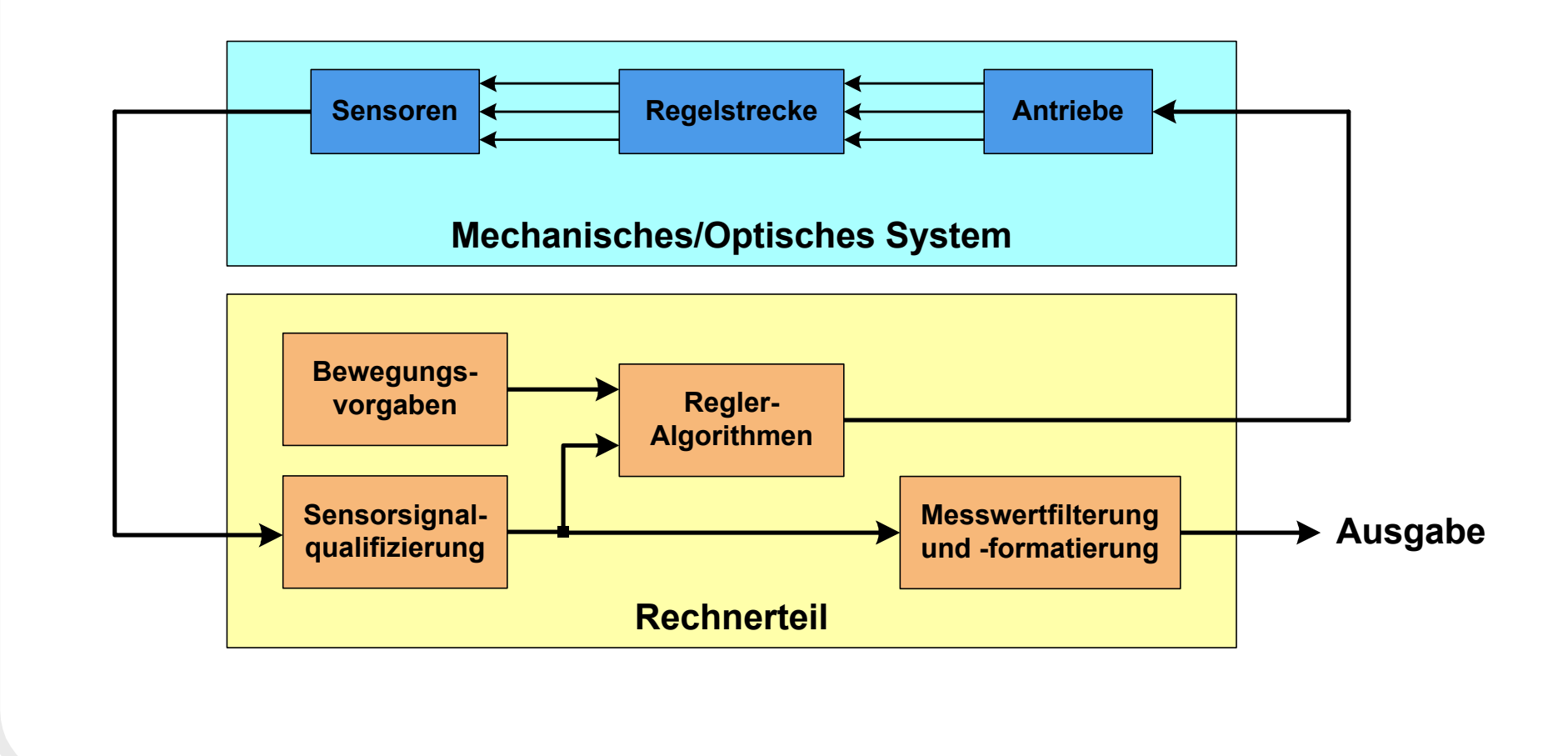

## **2. Konzept und Entwurf des Rechnerteils**

- Mehrprozessorsystem mit sehr schnellen DSP (Texas Instruments TMS320**C6x**)
- **Problemangepasstes Echtzeitbetriebssystem** (mit hybridem Scheduling und Mehrprozessorfähigkeit)
- Sicherstellung hoher Abtastraten
- ß **Modellbasierte Entwurfsmethodik**

## **Modellbasierte Entwurfsmethodik**

- **Einbeziehung der einbettenden Umgebung**
- **Domänenübergreifende Modellierung**
- **Kombination unterschiedlicher Teilmodelle**
- **Durchgehender Weg bis zur Implementierung**
- **Modularität des Entwurfs**
- ß Integration zu einem Toolverbund

# **Struktur des Modells**

#### **Simulierbares Modell (domänenübergreifend)**

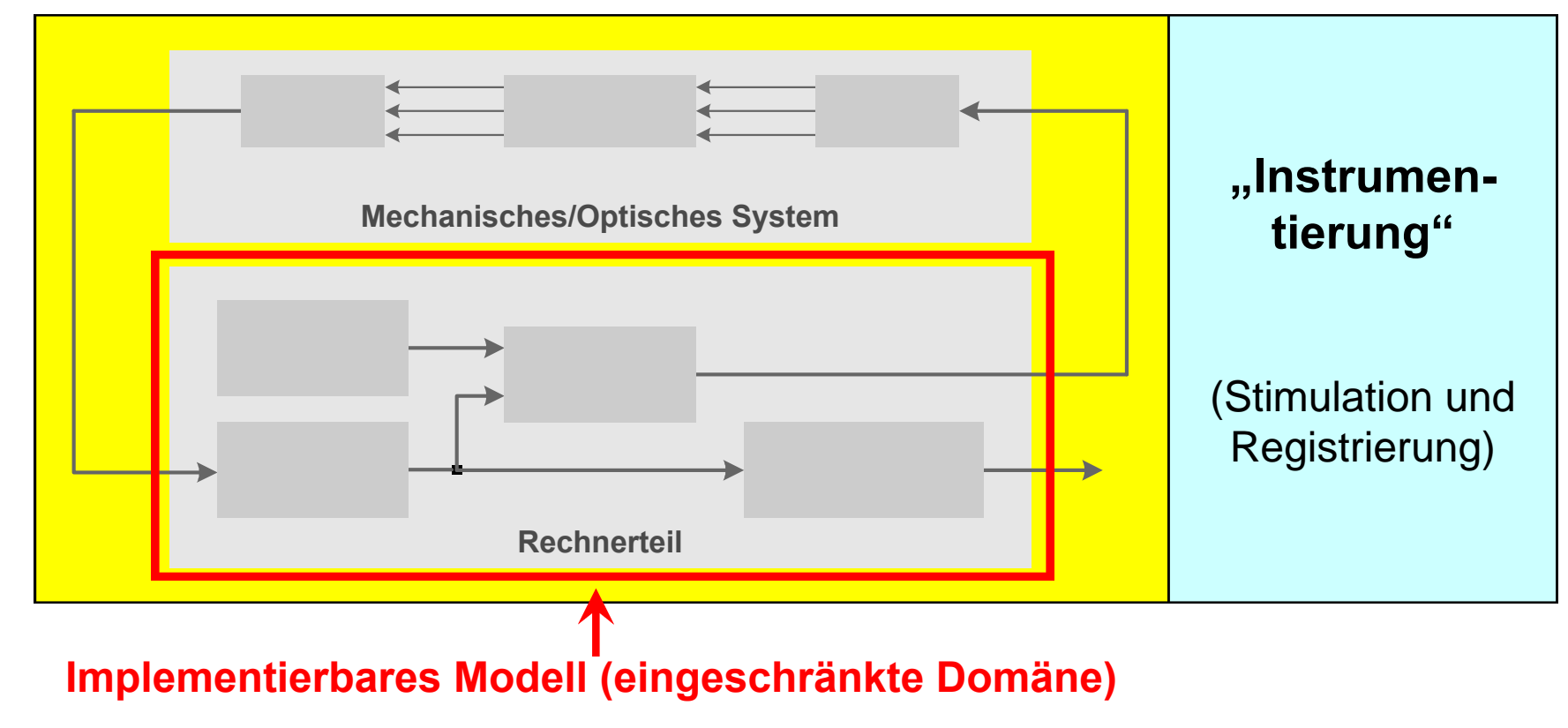

# **Aufgaben bei der Entwurfsmethodik**

- Modellierung des Signalflusses im Gesamtsystem
- **Verhaltensmodell für die Betriebssystemumgebung**
- **Softwaregenerierung aus den Modellen**
- **Methoden zur Verifikation und Validierung**

Gegenwärtig untersuchtes Modellierungswerkzeug: **MLDesigner**<sup>®</sup> von MLDesign Technologies, Inc.

*MLDesigner: Copyright (c) 2002 MLDesign Technologies, Inc. All rights reserved. www.mldesigner.com*

# **3. Beispielmodell**

#### Erstes Teilergebnis: Beispielhaftes Gesamtmodell eines Atomkraftmikroskops

- Realisierung mit MLDesigner<sup>®</sup>
- **Kombination kontinuierlicher und diskreter Domänen**
- Detaillierte dynamische Simulation
- ß Instrumentierung mit Steuerungs- und Anzeigeelementen

### **Obere Modellebene**

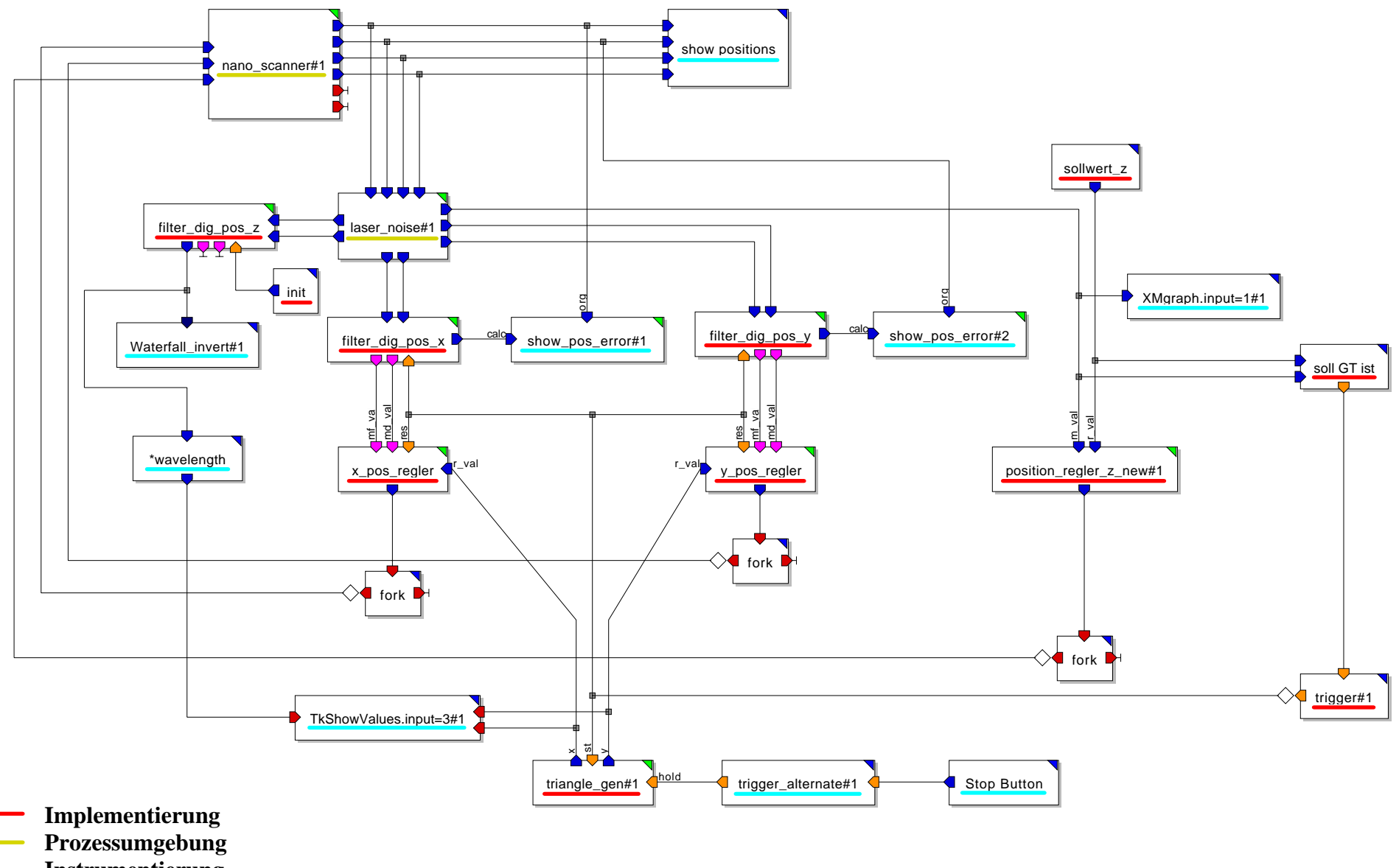

**Instrumentierung**

# **(Weitere Modellebenen)**

**Es folgen Momentaufnahmen aus der Tooldemonstration.** 

Das Beispielmodell ist entnommen aus:

Kirke Rimbach: Modellierung eines Messsystems mit dem Modellierungswerkzeug ML-Designer. Studienarbeit TU Ilmenau 2002

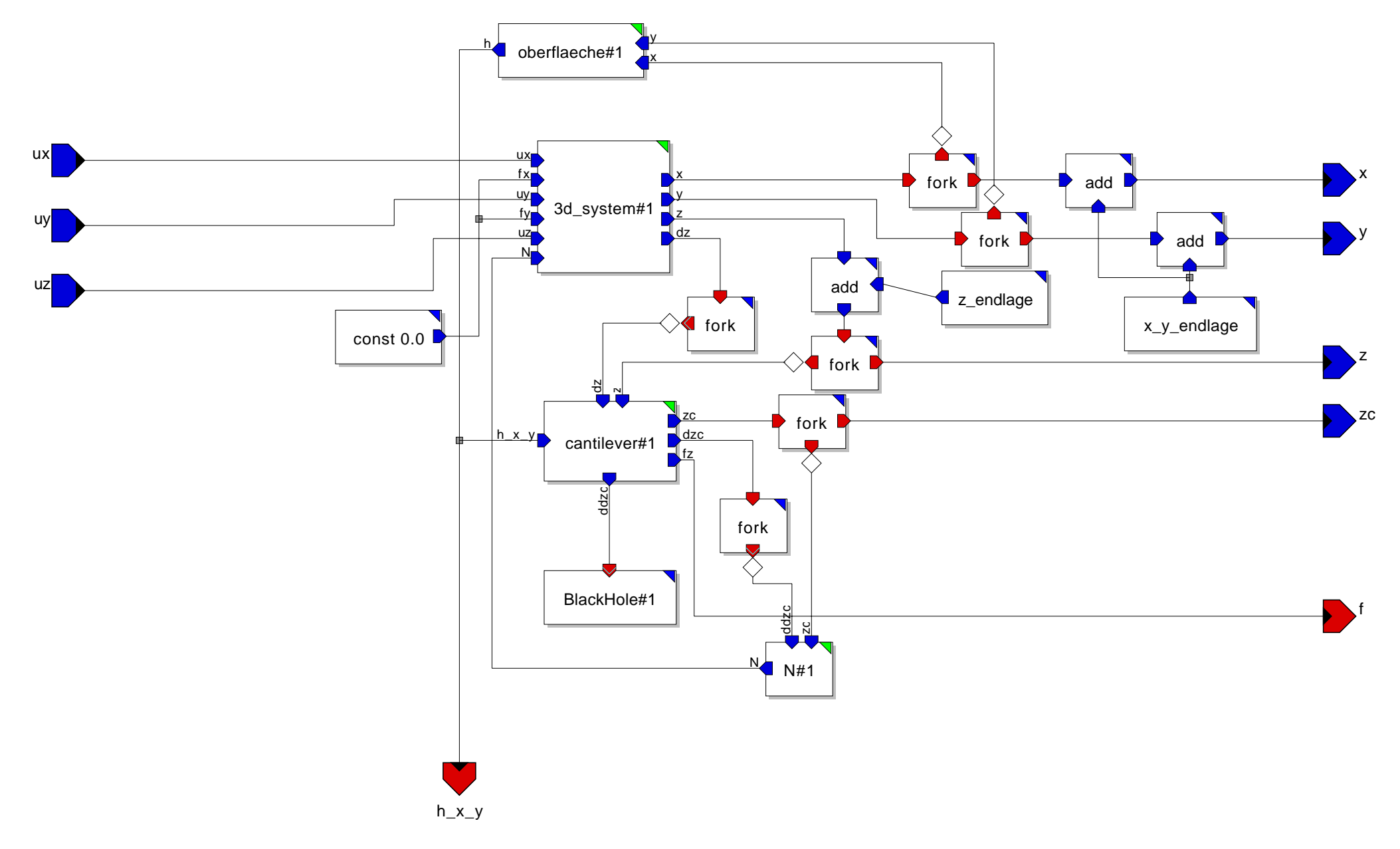

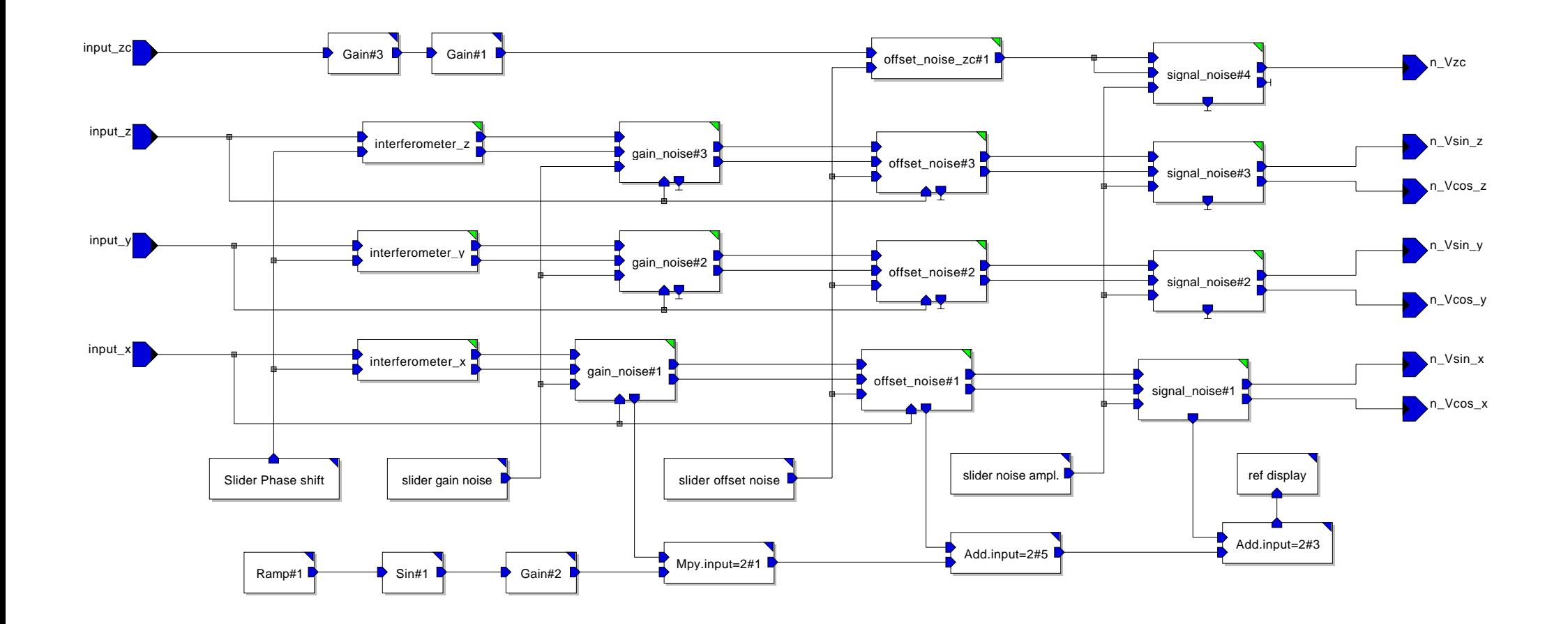

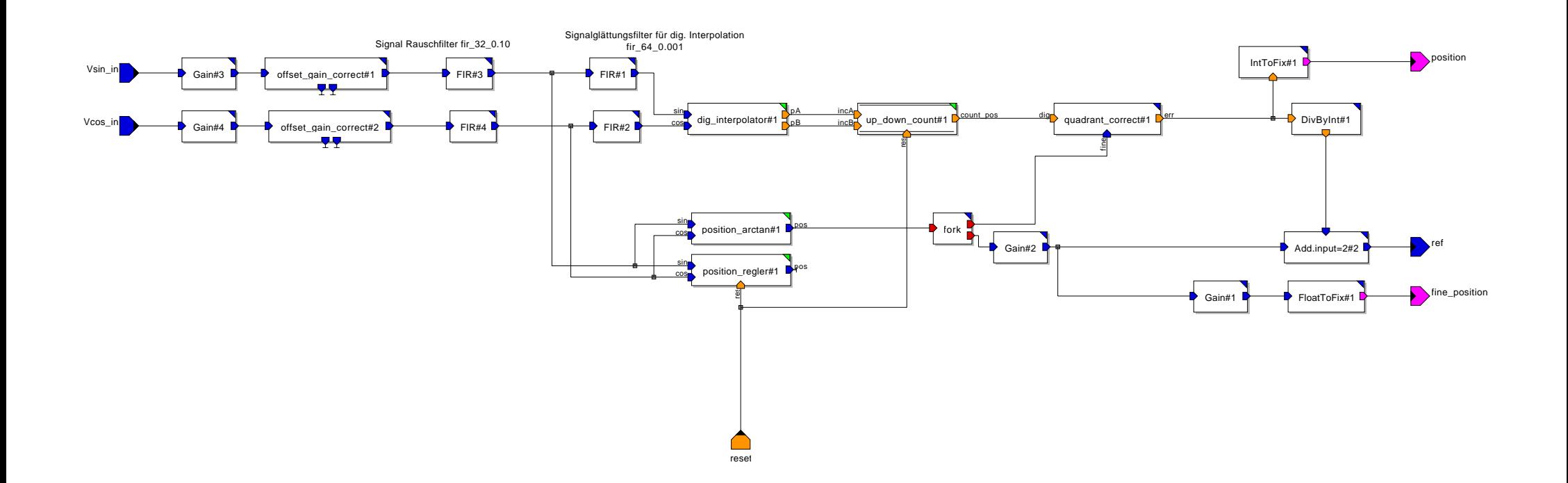

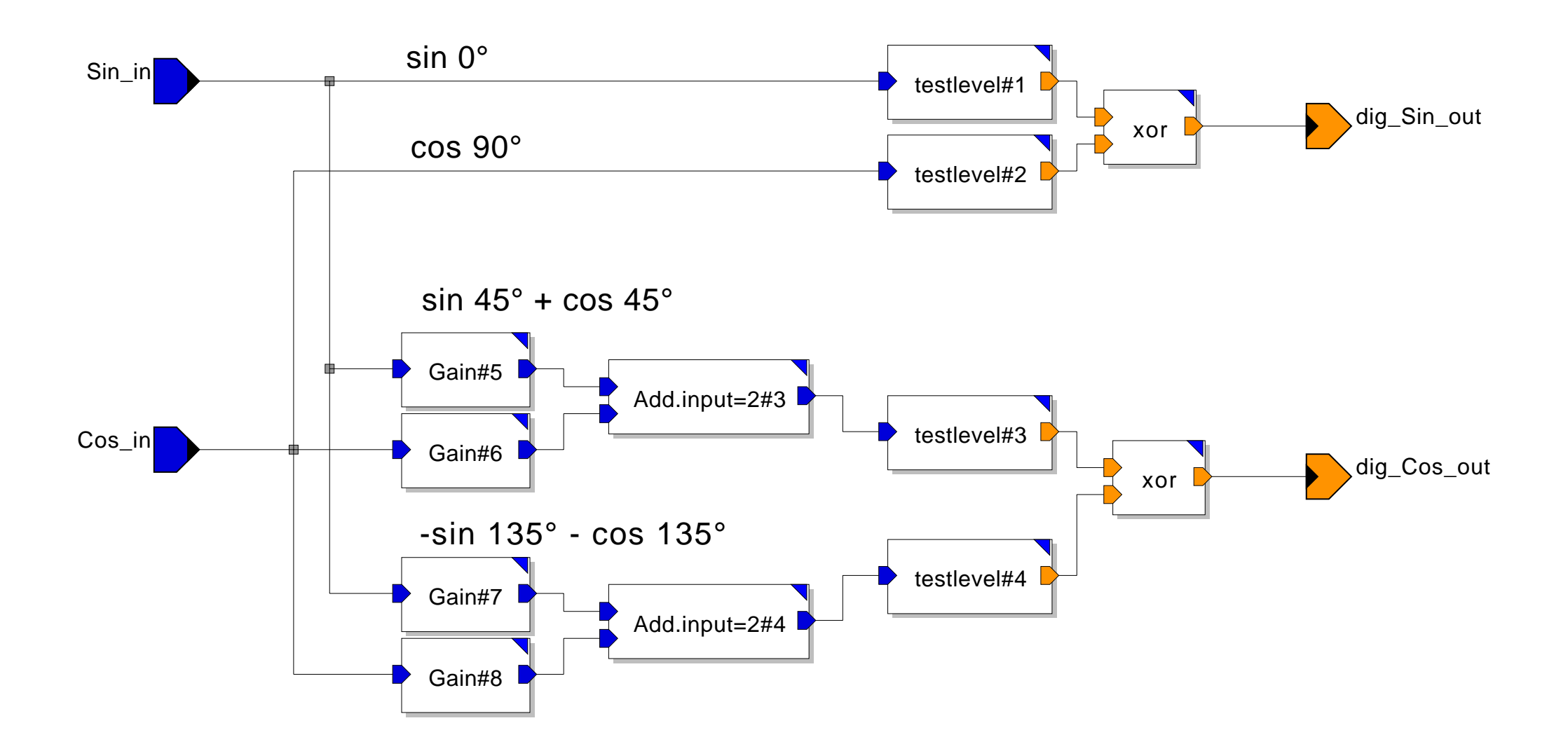

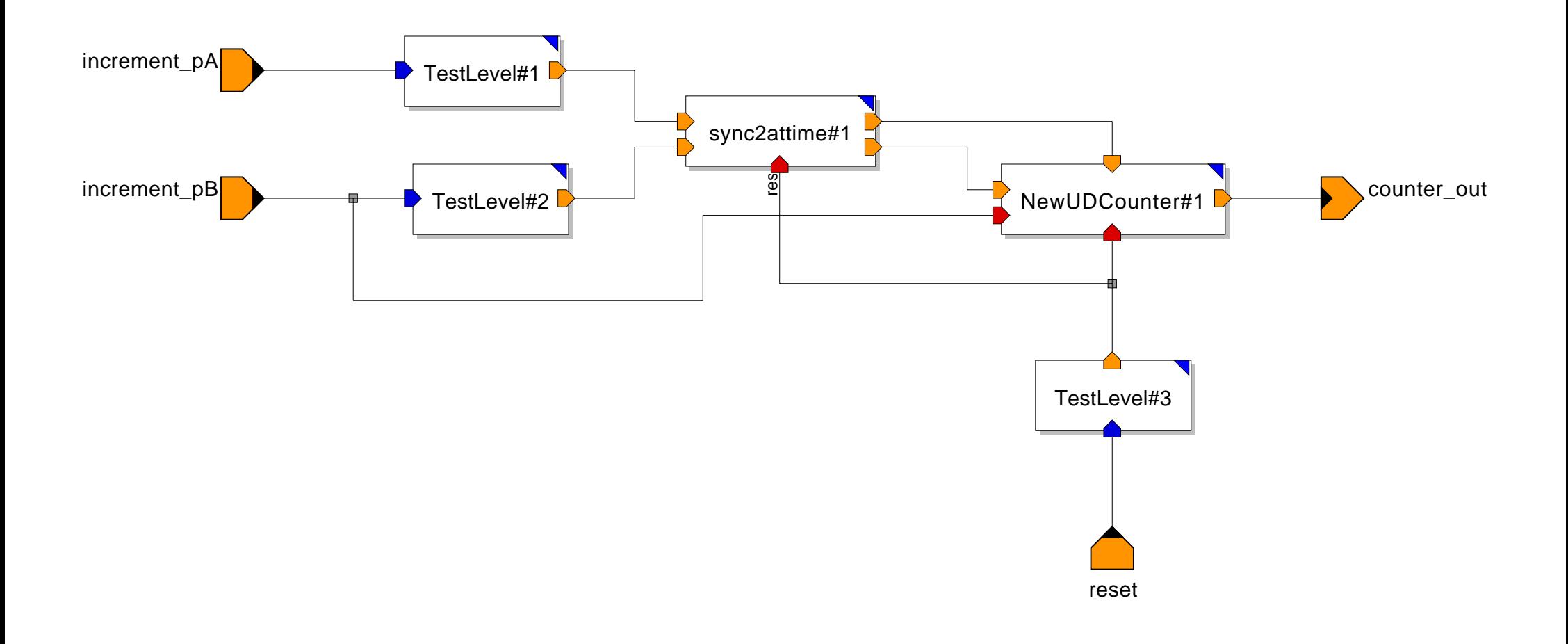

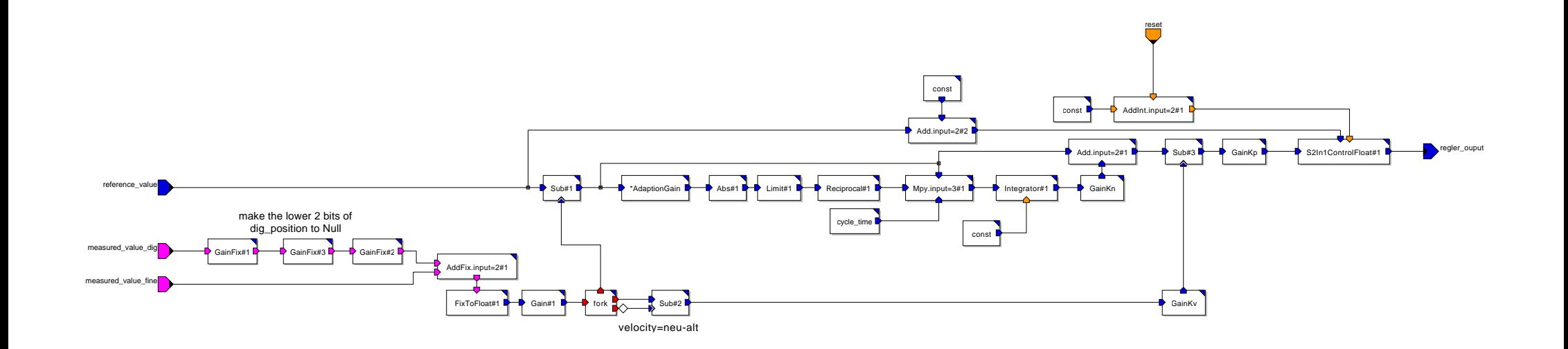

# **4. Ergebnisse der Simulation**

- **Validierung des Funktionsablaufs**
- **Visualisierung des Reglerverhaltens**
- ß Darstellung der Einflüsse verschiedener Fehlerursachen auf Funktion und Ergebnisse
- **Einfache Variationsmöglichkeiten**

### **Zeitverlauf der Position**

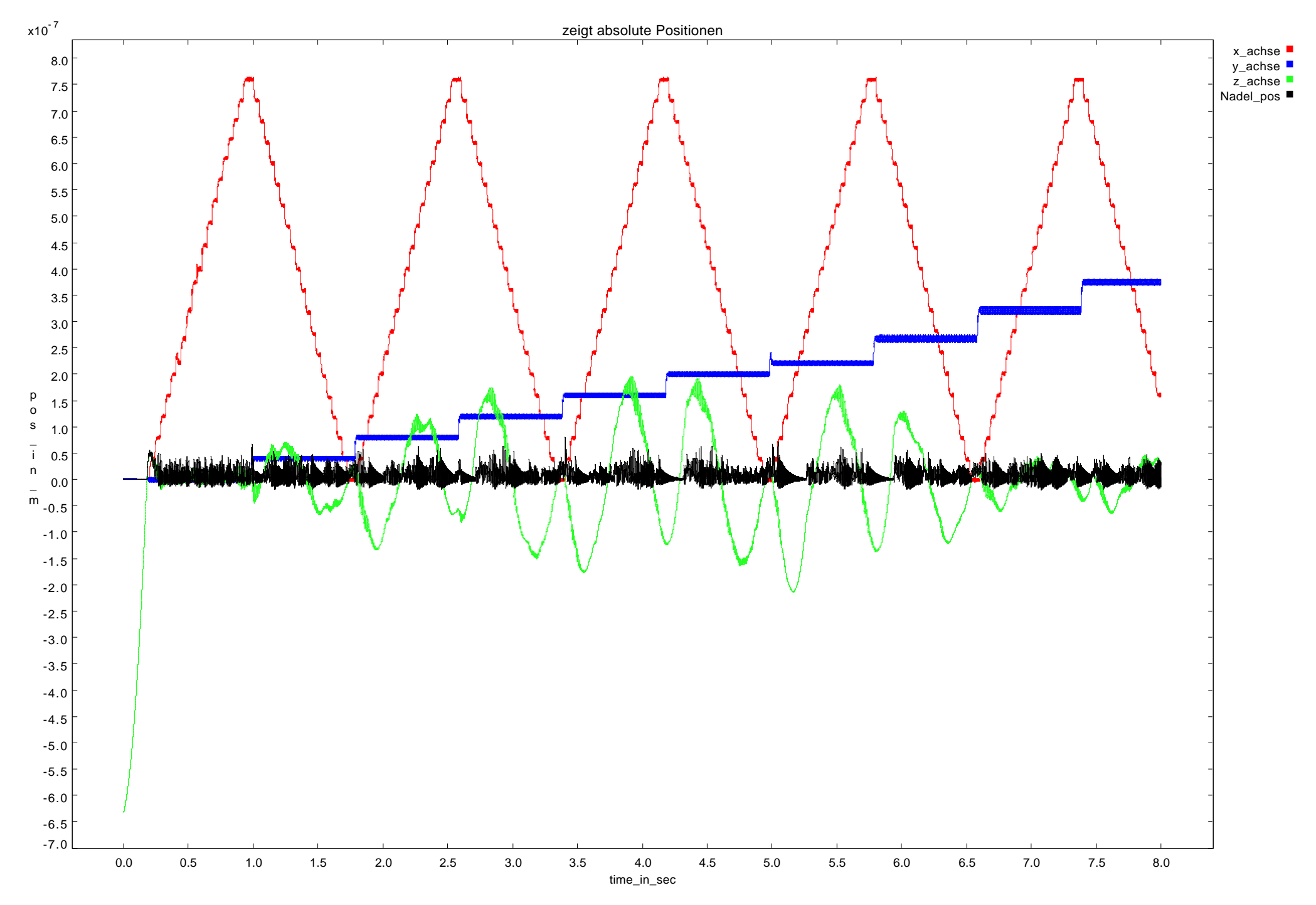

### **Ausschnitt aus dem Zeitverlauf**

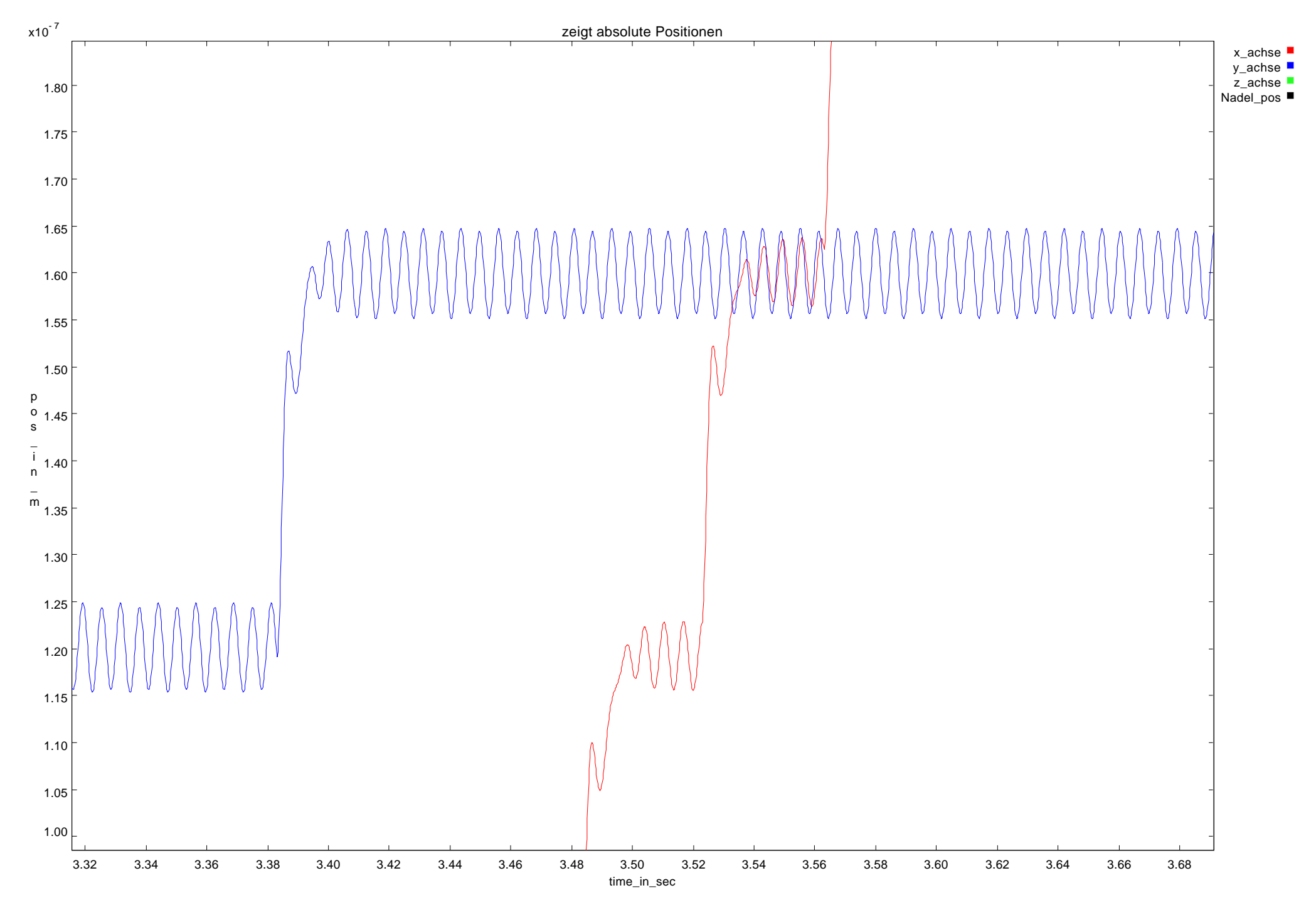

#### **Ausschnitt mit Rauschanteil**

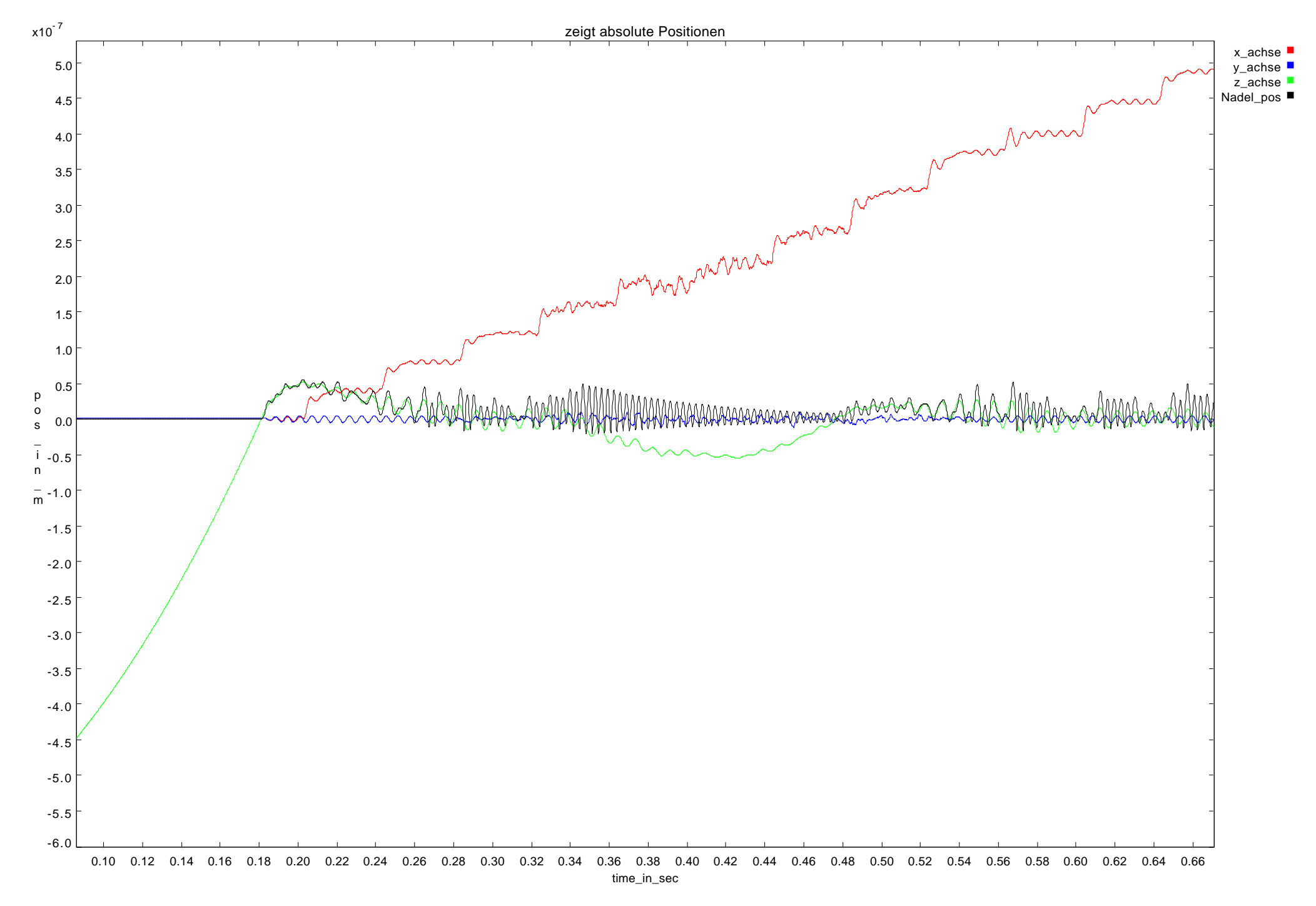

#### **Ermitteltes Oberflächenrelief**

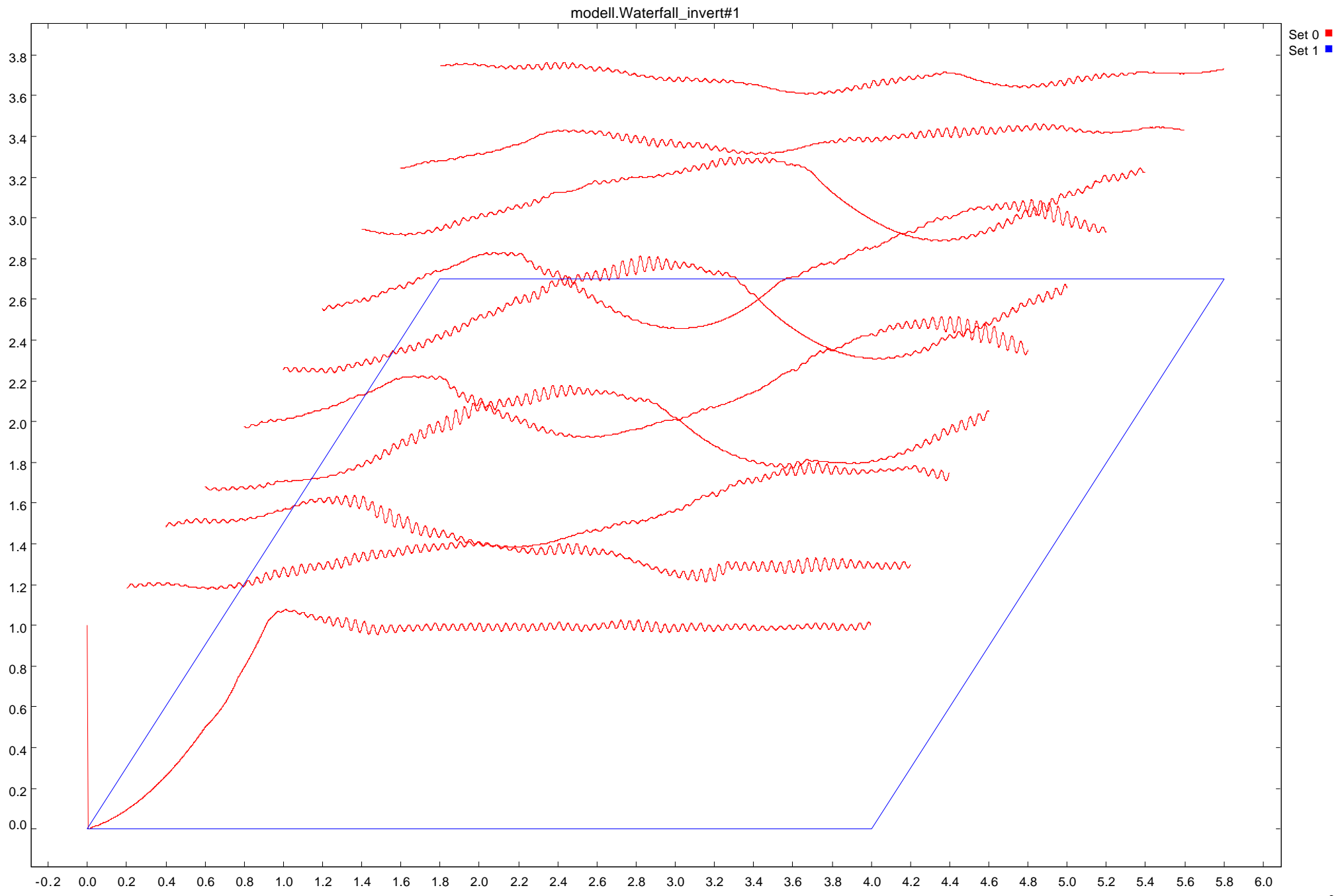

#### **Oberfläche bei höherer Auflösung**

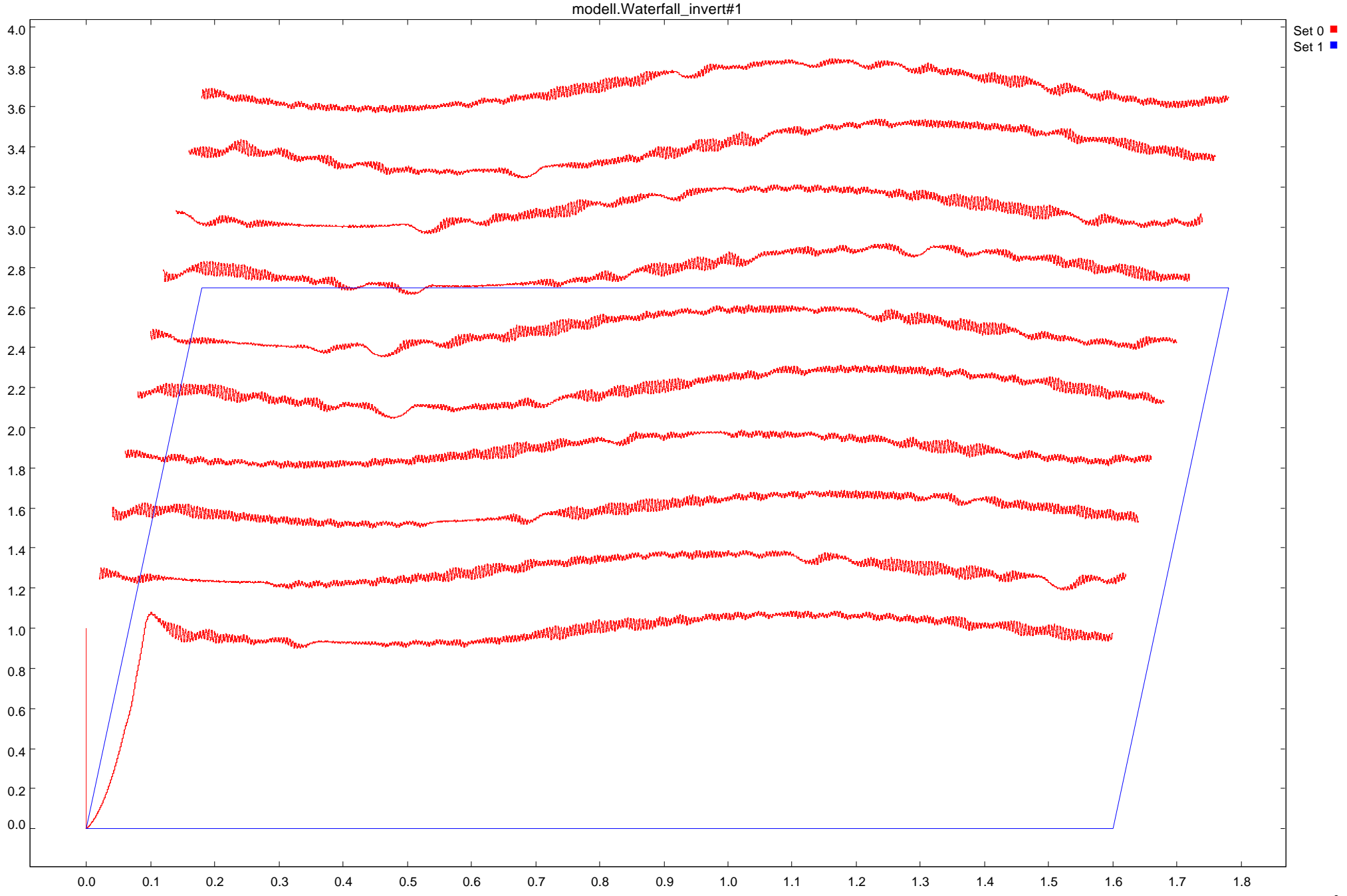

### **Positionen bei Phasenfehler**

![](_page_25_Figure_1.jpeg)

### **Oberfläche bei Phasenfehler**

![](_page_26_Figure_1.jpeg)

# **5. Zusammenfassung und Ausblick**

Die prinzipielle Möglichkeit der zusammenhängenden Modellierung des Gesamtsystems wurde gezeigt.

#### Weitere Schritte:

- **Implementierungsmethodik für die Software des Rechnerteils**
- **Unterstützung von Mehrprozessorsystemen**
- **Modellierung des Einflusses von endlicher Rechenleistung**
- **Einbeziehung eines Betriebssystemmodells**
- **Einbeziehung von Modellen der Verbundpartner**
- **Analysemethoden für Validierung und Verifikation**

## **Kontakt**

Bernd Däne TU Ilmenau FG Rechnerarchitekturen

Tel. 03677-69-1433

PF 100565 98684 Ilmenau

*Bernd.Daene@tu-ilmenau.de*

Dieser Vortrag und weitere Veröffentlichungen befinden sich auf

#### tin.tu-ilmenau.de/ra/ver